Załącznik nr 1 do Zarządzenia nr 26 Rektora PK z dnia 7 maja 2018 r.

## **Regulamin antyplagiatowy**

§ 1

Regulamin określa zasady i tryb korzystania z Akademickiego Systemu Archiwizacji Prac (zwanego dalej ASAP) przez studentów i pracowników Politechniki Krakowskiej w celu weryfikacji prac dyplomowych (inżynierskich, licencjackich, magisterskich) oraz ich archiwizacji.

## $§$  2

- 1. System Antyplagiat jest częścią ASAP na Politechnice Krakowskiej.
- 2. Prace dyplomowe studentów PK zamieszczane są w ASAP, a następnie poddawane są weryfikacji przez System Antyplagiat.
- 3. Weryfikacja w Systemie Antyplagiat polega na analizie tekstów prac dyplomowych pod względem występowania w nich fragmentów identycznych ze znajdującymi się w odpowiednich bazach danych.
- 4. ASAP jest zintegrowany z funkcjonującym na Politechnice Krakowskiej systemem HMS/dsys służącym do elektronicznej obsługi studentów, dzięki czemu dane studentów są automatycznie pobierane z HMS/dsys do ASAP.

§ 3

- 1. Student potwierdza wybór tematu pracy dyplomowej poprzez złożenie w dziekanacie lub wydziałowej jednostce organizacyjnej, w której jest realizowana praca, podpisanej przez promotora Deklaracji wyboru tematu pracy dyplomowej, która stanowi wzór nr 1 do niniejszego regulaminu, w terminie zgodnym z Regulaminem studiów wyższych na Politechnice Krakowskiej im. Tadeusza Kościuszki. Deklaracja zawiera oświadczenie dotyczące zapoznania się z niniejszym regulaminem oraz Procedurą weryfikacji i archiwizacji prac dyplomowych w Akademickim Systemie Archiwizacji Prac na Politechnice Krakowskiej.
- 2. Po złożeniu przez studenta Deklaracji wyboru tematu pracy dyplomowej, wyznaczony pracownik dziekanatu niezwłocznie rejestruje wybrany temat w HMS, przypisując temat i promotora do konta studenta. Wszelkie późniejsze modyfikacje tematu pracy dyplomowej wymagają pisemnego oświadczenia studenta potwierdzonego przez promotora i podlegają zatwierdzeniu przez dziekana. Oświadczenie o zmianach w temacie pracy dyplomowej stanowi wzór nr 2 do niniejszego regulaminu.
- 3. Po zakończeniu realizacji pracy dyplomowej student wprowadza dokumentację pracy dyplomowej do ASAP, zgodnie z Procedurą weryfikacji i archiwizacji prac dyplomowych w Akademickim Systemie Archiwizacji Prac na Politechnice Krakowskiej.
- 4. Warunkiem koniecznym do korzystania z ASAP przez studenta jest zaakceptowanie w systemie Oświadczenia o samodzielnym wykonaniu pracy dyplomowej, które stanowi wzór nr 3 do niniejszego regulaminu oraz Oświadczenia studenta o zgodności treści egzemplarza pracy dyplomowej dostarczonego do dziekanatu i pliku pracy zamieszczonego w Akademickim Systemie Archiwizacji Prac*,* które stanowi wzór nr 4 do niniejszego regulaminu.
- 5. Promotor pracy jest zobowiązany do sprawdzenia kompletności i poprawności wprowadzonych przez studenta danych oraz plików zawierających pracę dyplomową, przesłania pracy studenta do sprawdzenia Systemem Antyplagiat, dokonania analizy raportu podobieństwa, wystawienia oceny i opinii pracy dyplomowej oraz zamieszczenia ich skanu w ASAP. Promotor ma obowiązek przekazać do dziekanatu lub wydziałowej jednostki organizacyjnej, w której jest realizowana praca, ocenę raportu i opinię o pracy dyplomowej wraz z Oświadczeniem promotora w sprawie dopuszczenia studenta do egzaminu dyplomowego*,* które stanowi wzór nr 5 do niniejszego regulaminu*.*
- 6. Recenzent pracy jest zobowiązany do zapoznania się z raportem podobieństwa, ocenienia pracy i zamieszczenia oceny oraz skanu recenzji w ASAP.

§ 4

- 1. Raport podobieństwa może być wykorzystywany wyłącznie w celu dokonania kontroli antyplagiatowej.
- 2. Student ma prawo wglądu do raportów podobieństwa dotyczących wszystkich prac dyplomowych wprowadzonych przez niego do ASAP.
- 3. System Antyplagiat wdrożony na Politechnice Krakowskiej może być używany wyłącznie do sprawdzania prac, które są afiliowane przy Politechnice Krakowskiej.

## $§ 5$

- 1. Wszelkie naruszenia niniejszego regulaminu należy zgłaszać właściwemu dziekanowi.
- 2. W przypadku podejrzenia plagiatu, promotor ma obowiązek zgłoszenia tego faktu dziekanowi. Dziekan wstrzymuje procedurę dyplomowania i kieruje zawiadomienie do Rektora PK, który podejmuje dalsze kroki zgodnie z art. 214 ustawy z dnia 27 lipca 2005 r. Prawo o szkolnictwie wyższym (Dz.U. z 2017 r., poz. 2183, z późn. zm.).

Wzór nr 1 do Regulaminu antyplagiatowego

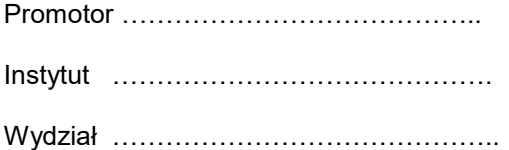

## **DEKLARACJA WYBORU TEMATU PRACY DYPLOMOWEJ**

**praca dyplomowa magisterska/licencjacka/inżynierska\***

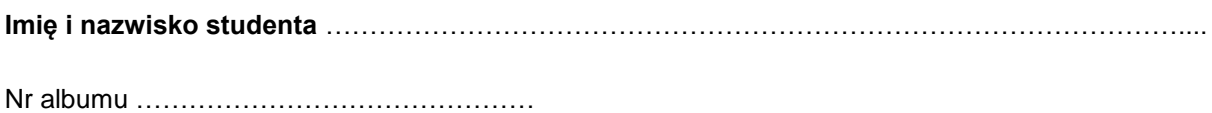

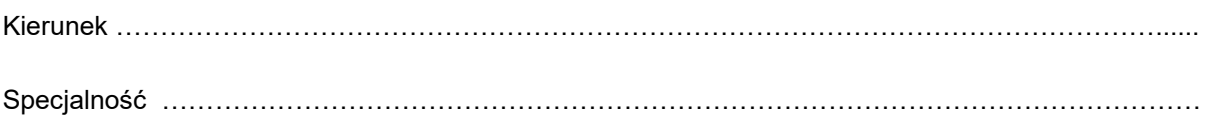

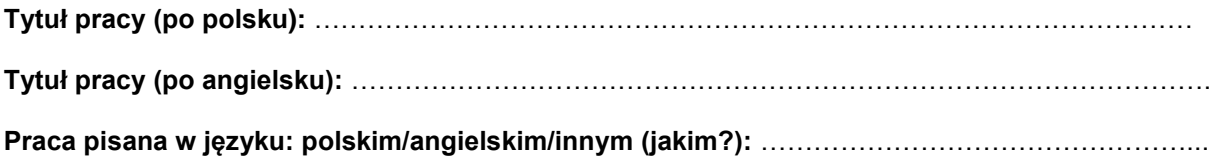

Oświadczam, że **zapoznałam/em się** z załącznikami do Zarządzenia nr 26 Rektora Politechniki Krakowskiej im. Tadeusza Kościuszki z dnia 7 maja 2018 r. w sprawie wprowadzenia Regulaminu antyplagiatowego oraz Procedury weryfikacji i archiwizacji prac dyplomowych w Akademickim Systemie Archiwizacji Prac na Politechnice Krakowskiej.

**………………………………… ……………………** podpis studenta podpis promotora

\*niepotrzebne skreślić

### Wzór nr 2 do Regulaminu antyplagiatowego

………………………………….

 (data) Dziekanat Wydziału ……………………………….

………………………………………………………………

## **Oświadczenie o zmianach w temacie**

**pracy dyplomowej magisterskiej/licencjackiej/inżynierskiej\***

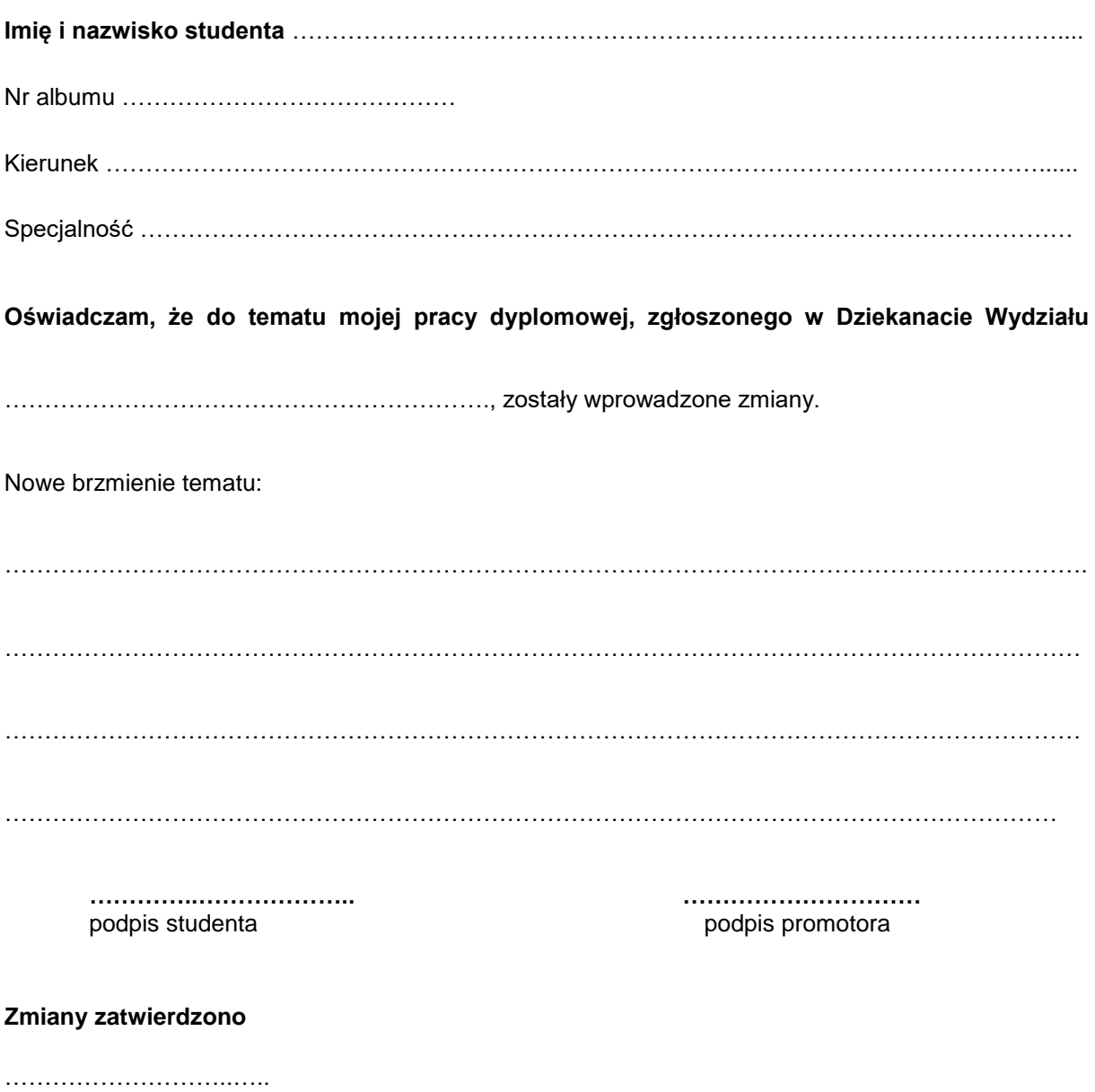

 (podpis Dziekana) \*niepotrzebne skreślić

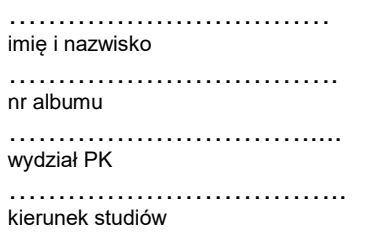

………………………………………… forma studiów i poziom kształcenia

### **OŚWIADCZENIE O SAMODZIELNYM WYKONANIU PRACY DYPLOMOWEJ**

Oświadczam, że przedkładana przeze mnie praca dyplomowa magisterska/inżynierska/licencjacka\* pt.:

……………………………………………………………………………………………………………………… ……………………………………………………………………………………......................…………………

………………………………………………………………………………………………………………………

została napisana przeze mnie samodzielnie. Jednocześnie oświadczam, że ww. praca:

- 1) nie narusza praw autorskich w rozumieniu ustawy z dnia 4 lutego 1994 r. o prawie autorskim i prawach pokrewnych (Dz.U. z 2017 r. poz. 880 z późn. zm.) oraz dóbr osobistych chronionych prawem cywilnym, a także nie zawiera danych i informacji, które uzyskałem/am\* w sposób niedozwolony,
- 2) nie była wcześniej podstawą żadnej innej procedury związanej z nadawaniem tytułów zawodowych, stopni lub tytułów naukowych.
- Jednocześnie wyrażam zgodę na:
- 1) poddanie mojej pracy kontroli za pomocą systemu antyplagiatowego oraz na umieszczenie tekstu pracy w bazie danych uczelni, w celu ochrony go przed nieuprawnionym wykorzystaniem. Oświadczam, że zostałem/am\* poinformowany/a\* i wyrażam zgodę, by system antyplagiatowy porównywał tekst mojej pracy z tekstem innych prac znajdujących się w bazie danych uczelni, z tekstami dostępnymi w zasobach światowego Internetu oraz z bazą porównawczą systemu antyplagiatowego,
- 2) to, aby moja praca pozostała w bazie danych uczelni przez okres, który uczelnia uzna za stosowny. Oświadczam, że zostałem poinformowany i wyrażam zgodę, że tekst mojej pracy stanie się elementem porównawczej bazy danych uczelni, która będzie wykorzystywana, w tym także udostępniana innym podmiotom, na zasadach określonych przez uczelnię, w celu dokonywania kontroli antyplagiatowej prac dyplomowych/doktorskich, a także innych tekstów, które powstaną w przyszłości.

……………………………………….. podpis

3) Wyrażam zgodę na udostępnianie mojej pracy dyplomowej w Archiwum PK do celów naukowo-badawczych z poszanowaniem przepisów ustawy o prawie autorskim i prawach pokrewnych (Dz.U. z 2017 r. poz. 880 z późn. zm.).

TAK/NIE\*

#### ………………………………………….. podpis

*Jednocześnie przyjmuję do wiadomości, że w przypadku stwierdzenia popełnienia przeze mnie czynu polegającego na przypisaniu sobie autorstwa istotnego fragmentu lub innych elementów cudzej pracy, lub ustalenia naukowego, właściwy organ stwierdzi nieważność postępowania w sprawie nadania mi tytułu zawodowego (art. 193 ustawy z dnia 27 lipca 2005 r. Prawo o szkolnictwie wyższym, Dz.U. z 2017 r., poz. 2183, z późn. zm.).*

> ………………………………………. podpis

\*) niepotrzebne skreślić

Wzór nr 4 do Regulaminu antyplagiatowego

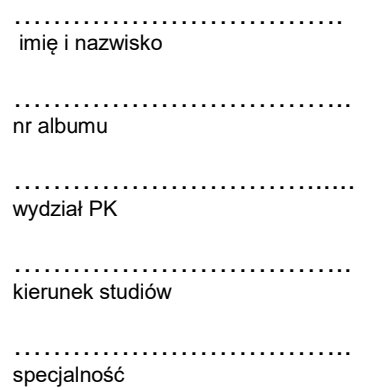

## **Oświadczenie studenta o zgodności treści egzemplarza pracy dyplomowej dostarczanego do dziekanatu i pliku pracy w Akademickim Systemie Archiwizacji Prac**

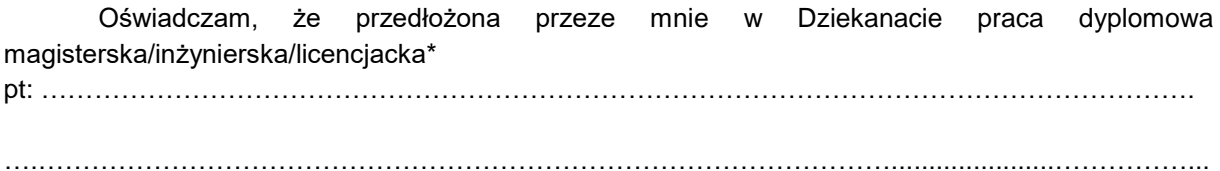

jest **jednobrzmiąca** z plikiem pracy dodanym przeze mnie do Akademickiego Systemu Archiwizacji Prac na Politechnice Krakowskiej w dniu ………………………

> ……………………………………………………. (data i podpis studenta)

\*) niepotrzebne skreślić

Wzór nr 5 do Regulaminu antyplagiatowego

#### **Oświadczenie promotora**

#### **w sprawie dopuszczenia studenta do egzaminu dyplomowego**

Oświadczam, że zapoznałem się z rozszerzonym raportem podobieństwa wygenerowanym w dniu

……………………… przez System Antyplagiatowy dla pracy dyplomowej:

Autor ……………………………………………………………........…………………………………………….. Tytuł ....…………………………………………………………............…………………………………………..

.....................................................................................................................................................................

Wersja pierwotna/po ponownej redakcji\* oraz stwierdzam, że:

- praca nie zawiera zapożyczeń. Dopuszczam ją do prezentacji podczas egzaminu dyplomowego.
- wykryte w pracy zapożyczenia są uprawnione i nie noszą znamion plagiatu. W związku z powyższym uznaję pracę za samodzielną i dopuszczam ją do prezentacji podczas egzaminu dyplomowego.
- □ praca nie zawiera nieuprawnionych zapożyczeń, jednak ze względu na błędy językowe/merytoryczne w tytule/treści pracy, praca powinna zostać skierowana do korekty/ poprawy.
- □ wykryte w pracy zapożyczenia nie nosza znamion plagiatu, ale ich nadmierna ilość budzi watpliwości co do jej merytorycznej wartości w związku z brakiem samodzielności jej autora. W związku z powyższym, praca powinna zostać ponownie zredagowana pod kątem ograniczenia zapożyczeń.
- wykryte w pracy zapożyczenia są nieuprawnione i noszą znamiona plagiatu. W związku z powyższym, kieruję wniosek do dziekana o wstrzymanie egzaminu dyplomowego.
- w pracy znajdują się intencjonalne zniekształcenia tekstu, wskazujące na próbę ukrycia nieuprawnionych zapożyczeń. W związku z powyższym, kieruję wniosek do dziekana o wstrzymanie egzaminu dyplomowego.

Uwagi:

……………………………………………………………………………………………………………………… ……………………………………………………………………………………………………………………… ………………………………………………………………………………………………………………………

Załącznik

Pierwsza strona Raportu podobieństwa zawierająca współczynniki podobieństwa i datę utworzenia raportu.

………………………. ……………………

data data posterior data podpis promotora data podpis promotora data podpis promotora data podpis promotora da

\*w przypadku wersji pracy po ponownej redakcji praca nie może zostać skierowana po raz kolejny do ponownej redakcji

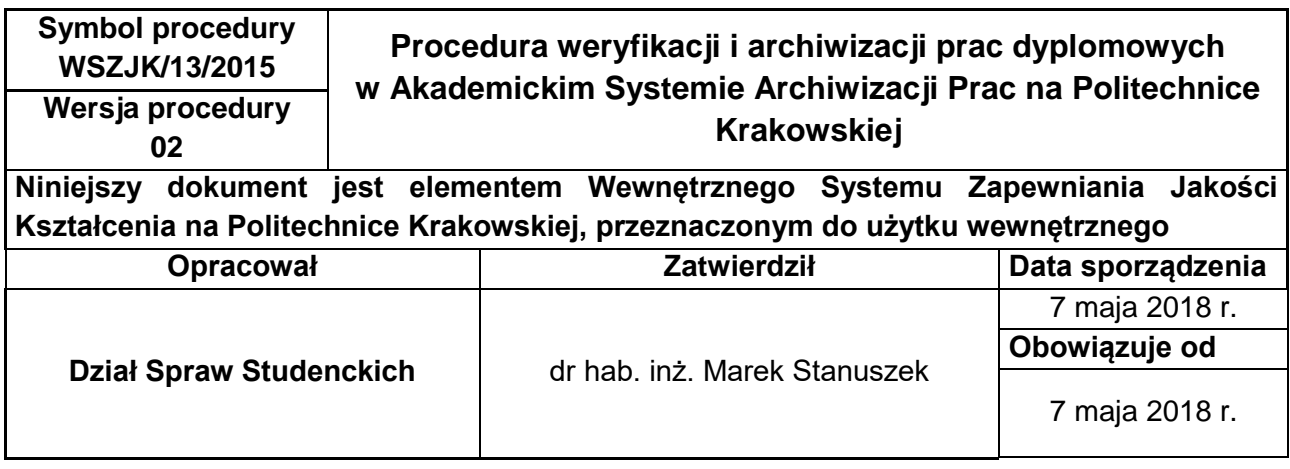

## **1. CEL I ZAKRES STOSOWANIA PROCEDURY**

Celem procedury jest określenie trybu i zasad postępowania przy weryfikacji i archiwizacji prac dyplomowych (inżynierskich, licencjackich, magisterskich) studentów Politechniki Krakowskiej w Akademickim Systemie Archiwizacji Prac Dyplomowych (ASAP) oraz przy przesyłaniu ich do Ogólnopolskiego Repozytorium Pisemnych Prac Dyplomowych.

## **2. DEFINICJE:**

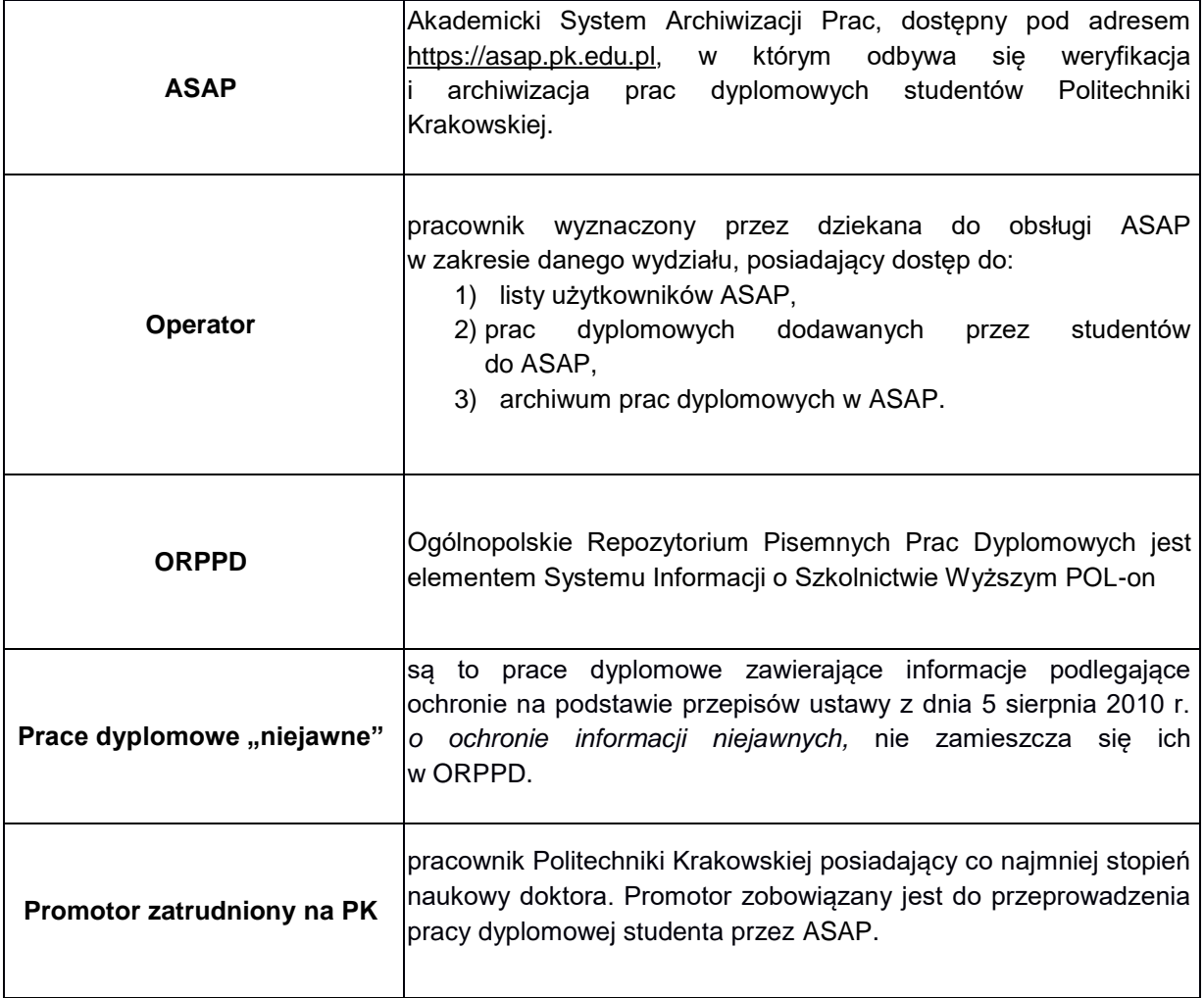

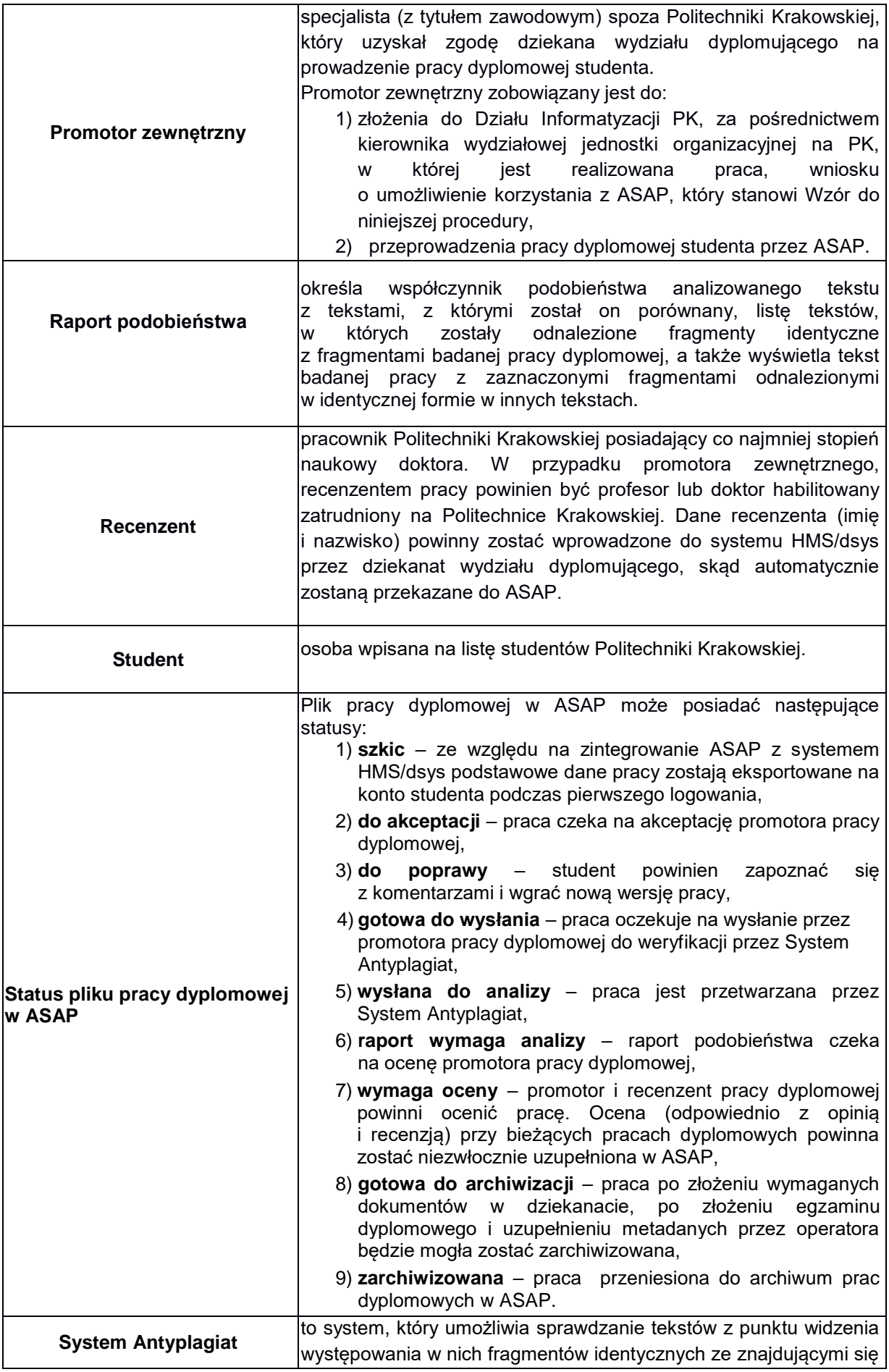

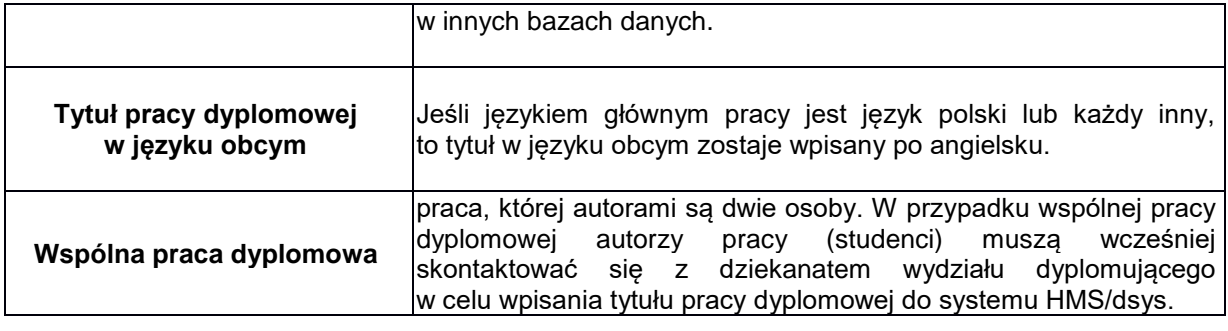

# **3. KOLEJNOŚĆ DZIAŁAŃ:**

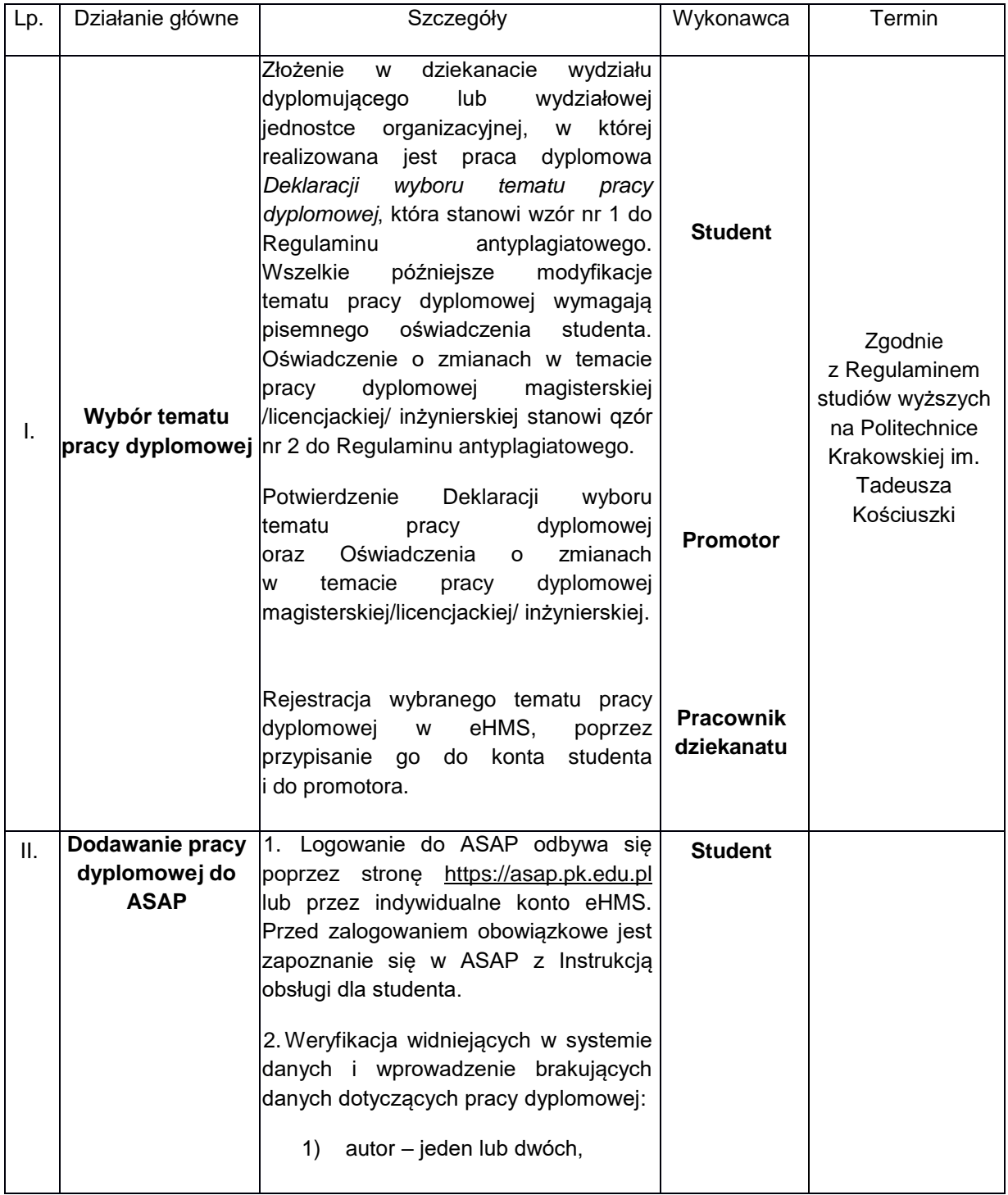

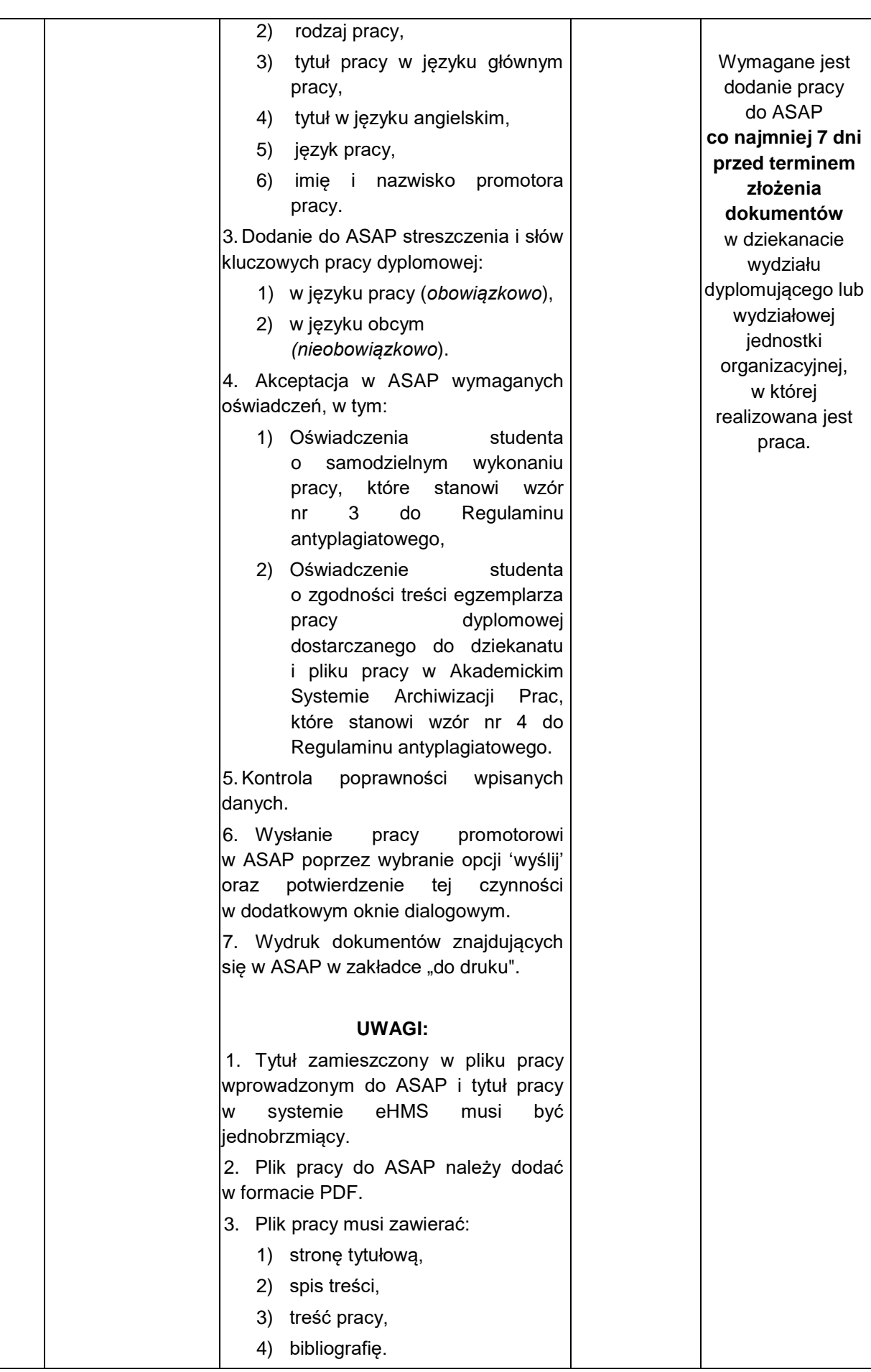

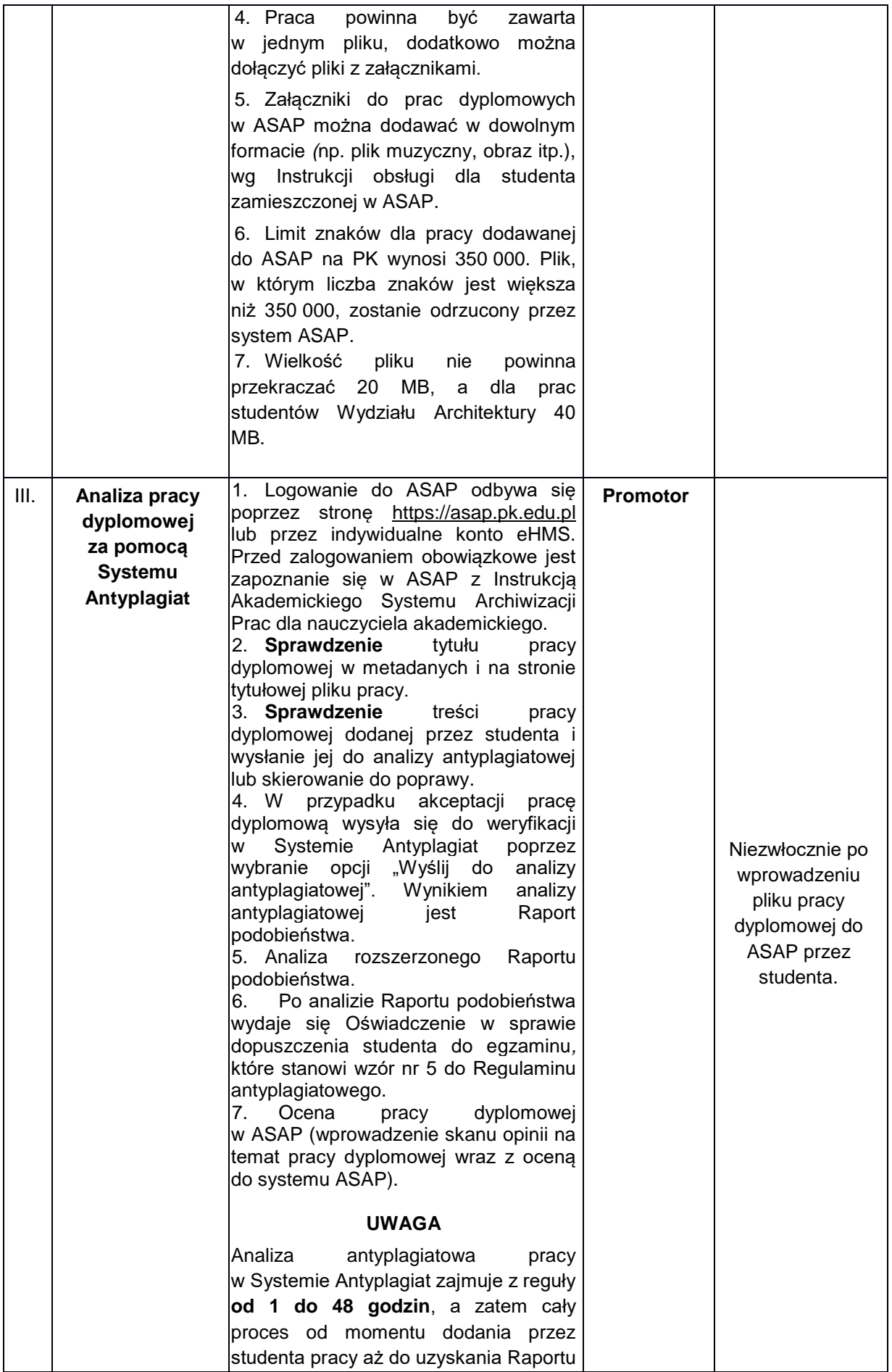

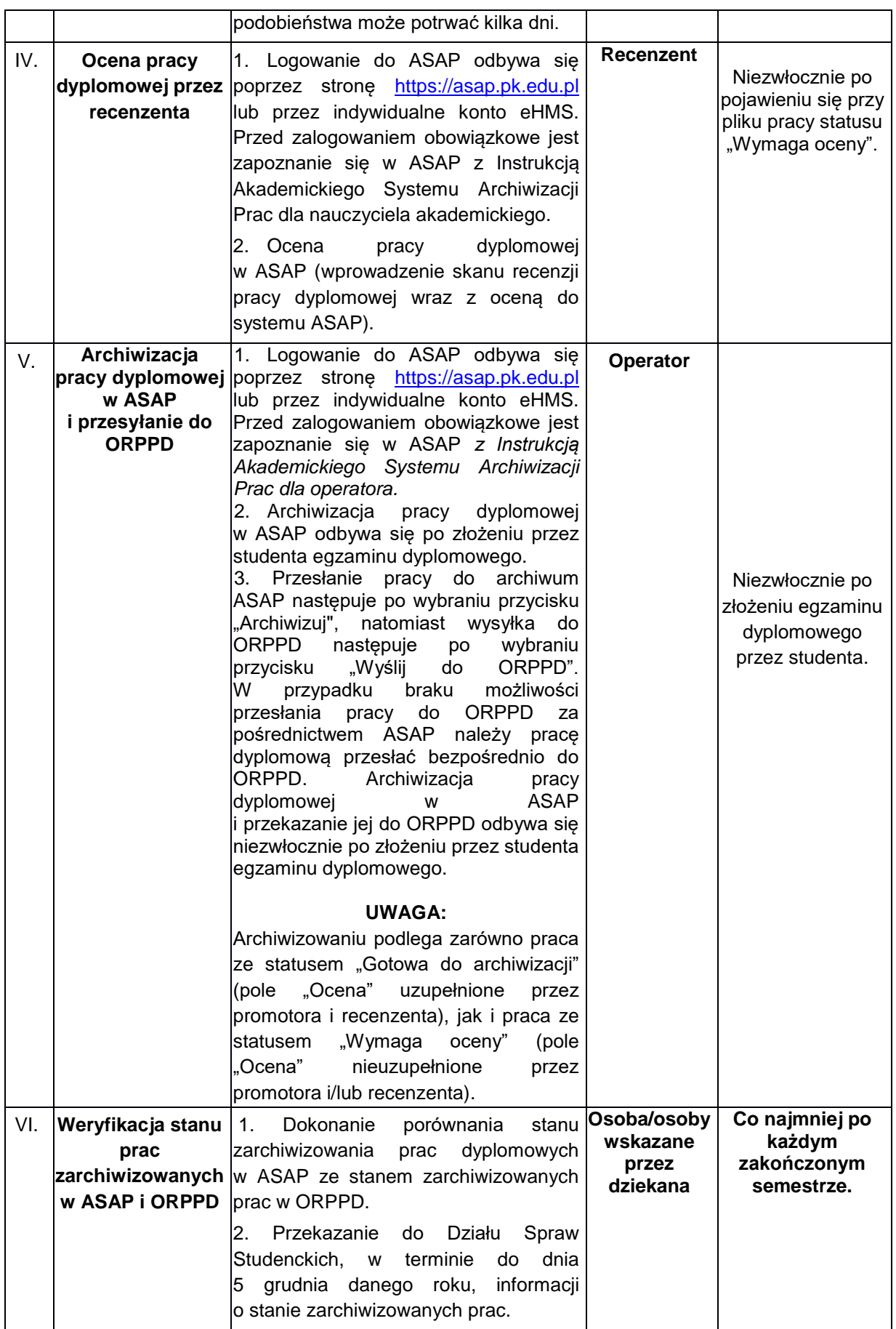

Wzór do Procedury weryfikacji i archiwizacji prac dyplomowych w Akademickim Systemie Archiwizacji Prac na Politechnice Krakowskiej

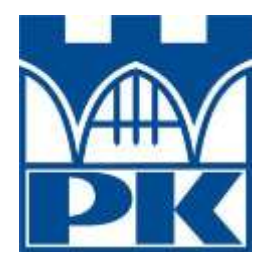

# **Wniosek o założenie konta w systemie eHMS dla osób spoza PK na potrzeby ASAP**

imię/(imiona)\* i nazwisko: ...................................................................................... stopień/tytuł naukowy\* .......................................................................................... PESEL | | | | | | | | | | | | Jednostka organizacyjna PK, w której wykonywana jest praca dyplomowa ……………………………………………………………………………………………. numer telefonu ..................................................................................................... e-mail ....................................................................................................................

………………………………………………………… podpis i pieczęć osoby upoważniającej

…………………………………………… adnotacja o założeniu konta

\*niepotrzebne skreślić